# C++プログラムを対象とした複雑度メトリクス計測ツールと

# 新人研修卒業演習への適用

神谷 年洋†, 楠本 真二†, 井上 克郎†, 毛利 幸雄‡

ソフトウェアの品質や生産性の向上を目的として、開発支援のために数多くの手法が 提案され、実践されている. 代表的なものとしては、各種CASEツールやソフトウェアメトリク ス、プロセス成熟度モデルといったものがある。しかし、これらの技術による開発支援は, 主に管理のために用いられており、開発者に対する支援として用いられることは少ない。 従って、開発現場へこれらの技術を導入することは困難なものになっている。本研究で は、オブジェクト指向に基づく開発プロセスを対象として、開発者個人の作業効率の向上 を目的とした開発プロセスデータの収集とその分析方法について検討した、具体的には、 今回開発した、C++のソースコードを対象としたプロダクト評価ツールの概要と新人研修卒 業演習での適用例について述べる

# Complexity metrics tool for C++ and its case study

Toshihiro Kamiya<sup>†</sup>, Shinji Kusumoto<sup>†</sup>, Katsuro Inoue<sup>†</sup> and Yukio Mohri<sup>†</sup>

For the purpose of improving quality and productivity of software, many methodologies have introduced in the software development process. For example, object-oriented technologies, CASE tools, software metrics, and process maturity models are representative ones. However, they are primarily used for supporting process management rather than supporting developing activity. Therefore, it is difficult to introduce these technologies into development process. In this paper, we describe a method for collecting and analyzing process data of object-oriented software development, aiming for software engineer's personal skill improvement. We have developed a tool as developing environment, by which software engineers collect metrics values from C++ source code and analyze them statistically. Then we applied the tool to the data collected from the software development project of newcomer training course.

# 1. はじめに

近年、ソフトウェアの応用分野の拡大と共に、ソフト ウェアが大規模·複雑化してきている。それに伴い、開 発期間の短縮やコストの削減・品質の向上が求められ ている。これらの要求を実現するために数多くのソフト ウェア開発支援に関する研究が行われてきている。

開発支援のアプローチの1つはソフトウェア開発に おける各作業の効率化である、開発作業の効率化を 目指してこれまでに多くのソフトウェア開発手法やソフ トウェアツールが開発されてきた、最近では、オブジェ

Graduate School of Engineering Science Osaka University ‡日本ユニシス株式会社

クト指向パラダイムが注目され、それに基づいた分析 法, 設計法, プログラミング言語等が数多く提案され, 実際の開発現場でも使われるようになってきている[14]. ソフトウェア部品の再利用が効率よく行え、結果として 生産性や品質向上が実現できるというのがオブジェクト 指向の最も大きな特長となっている

一方、開発プロセスを改善することで生産性や品質 の向上させるという手法も、広く受け入れられている。 CMMやISO9000は開発プロセス改善のための枠組み として良く知られている[6] [10]. 開発プロセスの改善は, 通常. (1)開発プロセスの現状把握と分析. (2)分析結 果に基づく改善策の作成と実行、に分けて実施される 更に、こうした改善を効果的に実施するためには,(1) の現状把握と分析を定量的かつ客観的に行うことが望

<sup>†</sup>大阪大学大学院基礎工学研究科

まれる。そのためには、開発プロセスの状態を表す信 頼性の高いデータやメトリクスを用いた分析が必要とな る. ソフトウェアメトリクス[9]は、ソフトウェアプロダクトの さまざまな特性(複雑度,信頼性,効率など)を判別する 客観的な数学的尺度である. メトリクスを用いて開発作 業の生産性やプロダクトの状態を評価することで、問 題のある作業に対する改善を行う.

しかし、これらの手法は開発者自身の作業を改善 するというよりはむしろ、開発プロジェクト全体を円滑に 進めるための改善を目的とする. 例えば、ある作業の 効率が悪いと判断された場合,その作業に対する開発 人員の補充や新しい開発技法の導入といった対策が とられ、開発者自身の作業効率向上を目指すという対 策はあまりとられていない

本研究ではオブジェクト指向に基づく開発プロセス を対象として、開発者個人の作業効率の向上を目的と した開発プロセスデータの収集とその分析方法につい て検討する 更に、分析結果を開発者にフィードバック することの有効性についても議論する、なお、今回の 報告では、主に、開発プロセスにおける、コーディング とテスト・デバッグを支援することを目的に開発したプロ ダクト評価ツールについて紹介する. また、新人研修 卒業演習により得られたデータをツールによって分析 し、卒業演習の結果についての考察を行った。

### 2. 準備

#### 2.1. オブジェクト指向複雑度メトリクス

ソフトウェアメトリクスは、ソフトウェアのさまざまな特 性(複雑度,信頼性,効率など)を判別する客観的な数 学的尺度であり、ソフトウェアを統計的な視点から見る ことを可能にする[8]

例えば、分析フェーズでは、仕様書からソフトウェア の機能の大きさを測定し、それによって開発コストを見 積もるための FP(ファンクションポイント)が提案されてい る[4] 設計や実装のフェーズでは、設計書やソースコ ードからソフトウェアの複雑さを測定し、それによってエ ラーの数を予測するための複雑度メトリクスがよく用い られている[2] [11]. 従来の(オブジェクト指向ではない) ソフトウェアに対しては、FPとして IFPUG法[5]、複雑度 メトリクスとして Halsted のメトリクス、McCabe のサイクロ マチック数[15]等がある. また、オブジェクト指向ソフトウ ェアに対する複雑度メトリクスには、Chidamber らのメト リクス[4](以下 C&K メトリクス)が有名である.

前書きでも述べたように、プロセス改善において、こ れらのメトリクスは主に管理のために用いられており、

開発者に対する支援として用いられることは少ない. 開 発者が複雑度メトリクスを用いることで、プログラム中で 特に複雑になっている部分を特定することができ、プロ グラムの構造設計などの修正を行うかどうかの判断や, テストを重点的に行う場所の特定が可能になる、特に、 開発が個人ではなくチームで行われる場合や, 別の開 発者が開発したソースコードを引き継いだ場合など、 開発者が細部を知らないプロダクトを扱わなければな らないときには、より客観的に評価できること、より抽象 化された(要約された)情報で評価できること、は重要な 利点になる

オブジェクト指向ソフトウェアに対する複雑度メトリク スとして、Chidamber らは 6 種類の複雑度メトリクス (C&K メトリクス)を提案している[4].

WMC(クラスの重み付きメソッド数;Weighted Methods per Class):

計測対象クラス $C_1$ が, メソッド $M_1, ..., M_n$ を持つとす る. これらのメソッドの複雑さをそれぞれ c1, ..., cnと する このとき、WMC =  $\Sigma c_i$  である 適切な間隔尺 度fを選択して $c_i = f(M_i)$ によりメソッドを重み付けす  $Z<sub>1</sub>$ 

文献[2]と[4]においては、すべてのメソッドの複雑さ が同じであるという仮定をおいて、WMC をメソッドの 数とした この論文でも同じ仮定を用いる

- DIT(継承木における深さ;Depth of Inheritance Tree): DIT は計測対象クラスの継承の深さである. 多重継 承が許される場合は, DIT は継承木におけるそのク ラスを表す節点から根に至る最長パスの長さとなる。
- NOC(子クラスの数:Number Of Children): NOC は計測対象クラスから直接導出されているサブ クラスの数である.

CBO(クラス間の結合 ;Coupling Between Object classes):

CBO は、計測対象クラスが結合しているクラスの数 である. あるクラスが他のクラスのメソッドやインスタン ス変数を参照しているとき、結合しているという

RFC(クラスの反応;Response For a Class): 計測対象のクラスのメソッドと、それらのメソッドから 呼び出されるメソッドの数の和として定義される(すな わち、メッセージに反応して潜在的に実行されるメッ セージの数である).

LCOM(メソッドの凝集の欠如;Lack of COhesion in Methods):

計測対象クラス $C_i$ が $n$ 個のメソッド $M_1, ..., M_n$ を持つ とする. Ii (i = 1, ..., n)を, それぞれメソッド Mi によっ

て用いられるインスタンス変数の集合とする P = {(Ii,  $I_i$ ) |  $I_i \cap I_j = \phi$  }と定義し, Q = { $(I_i, I_i)$  |  $I_i \cap I_j \neq \phi$  } と定義する もしI<sub>1</sub>, ..., I<sub>n</sub>がすべて  $\phi$  の時は,  $P = \phi$ とする このとき, LCOM = | P|-| Q|, ただし, 値が0 より小さくなるときは 0, と定義する.

Chidamberらは2つのソフトウェア開発組織でオブジ ェクト指向言語(C++とSmalltalk)を用いて開発されたプ ログラムに含まれるクラスからこれらのメトリクスの値を算 出し、クラス毎のメトリクス値の平均値が大きいほど開発 費用が大きくなることを実験的に確かめている[4] また, これらのメトリクスは、オブジェクト指向で開発されたソ フトウェアに対して、従来の複雑さメトリクスよりもエラー の個数と相関が高いことが示されている[2] 我々も、フ レームワークを用いた開発を対象として、クラスの再利 用が CBOとRFC に影響を与えることを明らかにし、そ の適用方法について検討している[7].

## 2.2. オブジェクト指向開発支援

一般に、オブジェクト指向ソフトウェア開発とは、ソフ トウェアをいくつかのオブジェクトとその相互作用として 開発することである[1] オブジェクトは開発の分析・設 計・実装のフェーズまで一貫して用いることが可能であ  $\zeta$ .

オブジェクト指向開発を支援するための手法、技術 として以下のようなものが提案されてきている

実装フェーズでは、オブジェクト指向プログラミング 言語が使用されている。さらに、特定のドメインに特化 したライブラリであるアプリケーションフレームワークを 利用する[1] アプリケーションフレームワークとは、開 発対象となるソフトウェア分野に固有のソフトウェアアー キテクチャを構造に反映したライブラリである、特定の 分野に特化することで、大規模な再利用を可能にして いる. 再利用を行うことで、新規開発部分の規模が小 さくなり、開発期間の短縮と品質の向上が可能になる. GUI の分野はフレームワークの実用化がもっとも進ん でいて, MFC(Microsoft Foundation Class)等の商品化 されたフレームワークが存在する

分析・設計のフェーズでは, Booch 法[3], OMT[12] などの手法が提案されている、最近では、これら複数 の方法を矛盾なく統一的に用いるためのモデリング/設 計記述言語 UML(Unified Modeling Language)が提案 された[16] UML という標準的な表記法の登場により, 仕様書・設計書の書式が標準化されつつある.

オブジェクト指向開発のための CASE ツールとして

は以下のようなものが開発されてきている。 (1) オブジェクト指向設計仕様作成ツール (2) コード生成器(特に視覚的なもの) (3) コンパイラ, デバッガ, lint に類するツール (4) テストベンチ, プロファイラ (5) リバースエンジニアリングおよび報告書作成ツール (6) レポジトリ、(チーム開発に対応した)バージョンコン

トロールシステム

さらに、UML が計算機可読文書となり、標準的な文 書として用いられるようになれば,

(7)オブジェクト指向設計仕様書作成ツール

も一般的になると考えられる.

しかし、これらのツールにおいて、メトリクスを用いて 統計的な視点からプロダクトを評価するもの(以下メトリ クスツール)は、ほとんど存在しない、メトリクスツールは、 開発コストの見積もり、設計の評価・洗練、テストスケジ ュールの決定,プロダクトの品質評価等の目的に用い ることができる。さらに、特にチーム開発において、客 観的な評価基準があることは、設計における意思決定 や、レビューに有効である

# 3. プロダクト計測ツール

### 3.1. 基本方針

本ツールは複雑度メトリクスを用いて、プロダクトの 品質評価を定量的に行うツールである、具体的には、 複雑度メトリクスを計測して、プロダクトの中で特に複雑 な部分を開発者に通知する機能を持つ、現時点では、 標準的な設計書のフォーマットが存在しないため、本 ツールはソースコードを対象として分析を行うものとし た.

## 3.2. ツールの概要

プロダクト計測ツールは C++のソースコードから C&K メトリクスを計測し、メトリクスに基づいた分析を行 うためのツールである. テンプレートを除く C++を対象 としている. ツールは C++で実装されている. ツールの システム構成図を図1に示す

図中で「プログラム構造抽出部」は、C++ソースプロ グラムの文法を解析し、定義されているクラスについて、 親クラスやインスタンス変数,メソッドなどを識別する. さらに、そのメソッドの定義の内部でどの変数,関数(あ るいは他のクラスのメソッド)を参照しているかを解析す る この解析結果を構造データとする さらに、クラスが ソースコード中のどこで定義されているかという情報も、

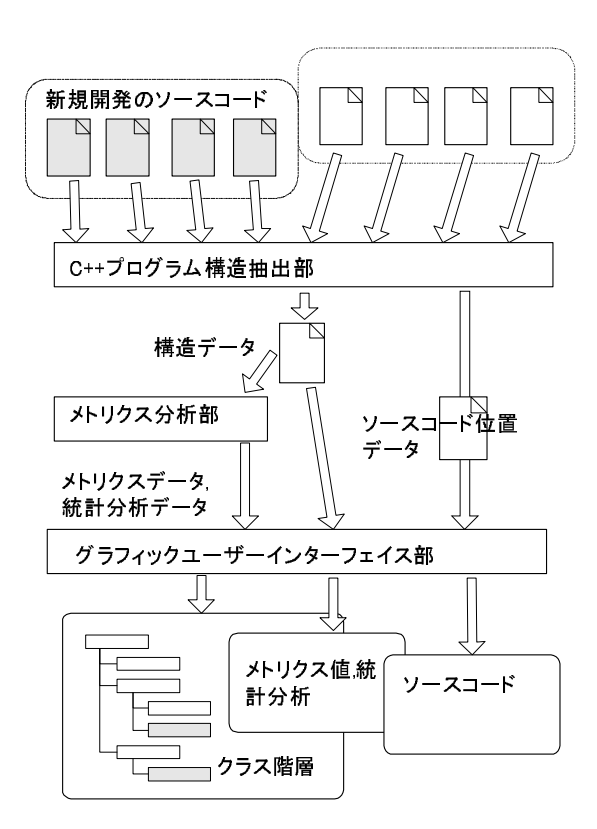

図1プロダクト計測ツールのシステム構成 Fig. 1 System structure of product metrics tool

ソースコード位置データとして保存する「メトリクス分 析部」は、構造データをもとに、C&K メトリクスを計算し、 メトリクスの値を統計的に調べることで、異常値を割り出 す.

これらメトリクスデータ、統計分析データ、構造デー タ, ソースコード位置データは, 「GUI 部」に渡され, 利 用者の要求によってクラス階層図、メトリクス値や統計 分析の結果、ソースコードの表示などが行われる.

#### 3.3. ツールの機能と特長

ツールは以下の 3 つの情報を GUI により表示する 機能を持つ.

(1)クラス階層図

クラス階層の表示は、(a)フレームワークのクラス階層 も含めた全体の階層図, (b)新規開発の部分と新規 開発のクラスが参照するフレームワークのクラス、お よびそれらの先祖クラス、の2者から選択できる(図2 (a), (b)参照). 図中の斜線で示される箱が新規開発 のクラスである.

#### (2)C&Kらのメトリクスによる複雑度評価

クラス階層図上で、選択したクラスに対して C&K メト リクスの評価結果を表示する. 特に、クラス間の参照 に関するメトリクス RFC と CBO については、結合先 のクラスを明示する線を引いて表示することが可能 である(図 3 参照). また、基準値を大きく越えている 複雑度を持つクラスには、箱の右側にそれを示すマ ークをつけて示す. 例えば、「RW」と表示されていれ ば、RFCとWMCの値が基準値よりも大きいことを表 す(詳細は次節).

(3)ソースコード中でクラスを定義している部分

クラス階層図でクラスを指定して、そのクラスを実際 に定義しているソースコードを参照することができる (図4参照).

なお、「プログラム構造抽出部」が独立しているため, この部分を取り替えることで、C++以外のオブジェクト 指向プログラミング言語への対応が可能である。また、 メトリクス分析部を変更することで、他のメトリクスの追加 も容易に行える。

#### 3.4. メトリクスによる複雑度判定の方針

本ツールが採用したメトリクスは、いずれも測定値が 大きいほど複雑であることを意味する、メトリクスの値が 大きなクラスを見つけ出せば、それが複雑なクラスとな る. また、クラスの種類(例えば、ユーザーインターフェ イスを受け持つクラスか、データベースにアクセスする クラスか)によって、メトリクス値の分布や有効性に大き な違いがあることが指摘されている[2] そのため、本ツ ールはクラスの種類ごとに基準値を設定し、計測対象 のクラスの測定値と基準値との差からそのクラスが複雑 であるかどうかを判定する

(1)クラスの分類

クラスを機能別に分類する. 具体的には、あるクラス の親(または先祖)がフレームワークのどのクラスであ るかによって、クラスを分類した、フレームワークのク ラス階層がほぼ機能別に部分木に別れているため, 親クラスを見ることで、機能によるクラスの分類が可 能になる. ただし、この分類方法はフレームワークや

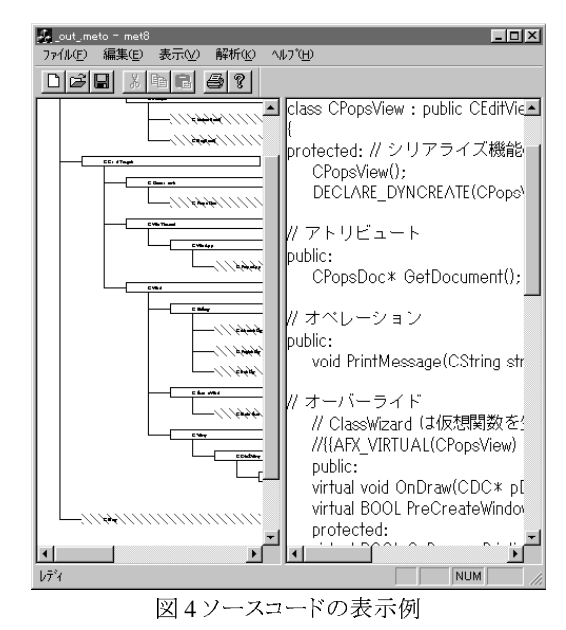

Fig. 4 Displaying source code

アプリケーションドメインに依存する.

(2)メトリクスの基準値の設定

クラスの分類ごとに、過去に収集されたクラスのメトリ クス値から、メトリクスの平均値と標準偏差を求める. (3)異常値の算定

あるクラスのメトリクスの測定値を ν, そのクラスが属 する分類におけるメトリクスの平均値を m, 標準偏差 をσとすると、メトリクスの異常値 i は、次式で計算さ

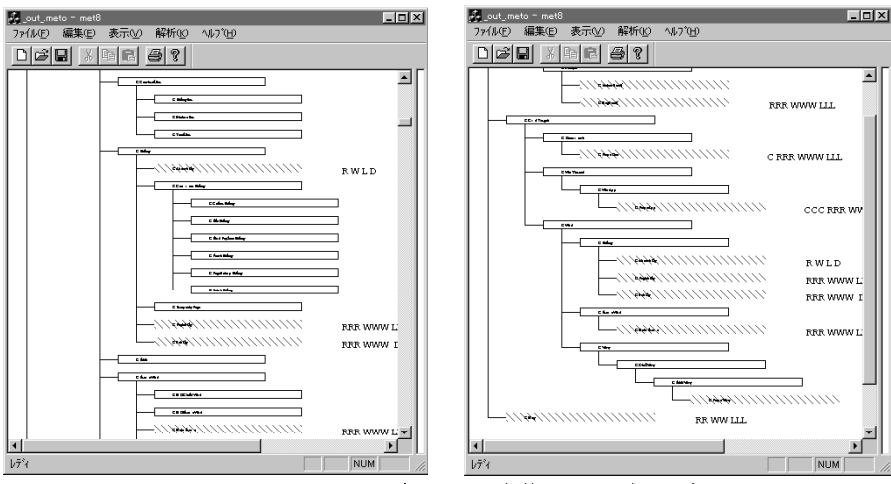

図2 クラス階層の表示例(a)全体(左), (b)部分(右) Fig. 2 Sample of class hierachy (a)all (left), (b) partial (right)

れる.

 $i = min(max(0, (v -$ 

 $i > 0$ の場合は複 にメトリクスの頭文』 (図3参照).

# 4. 評価実験

4.1. 概要 本ツールを, 1997 行われた新人研修で

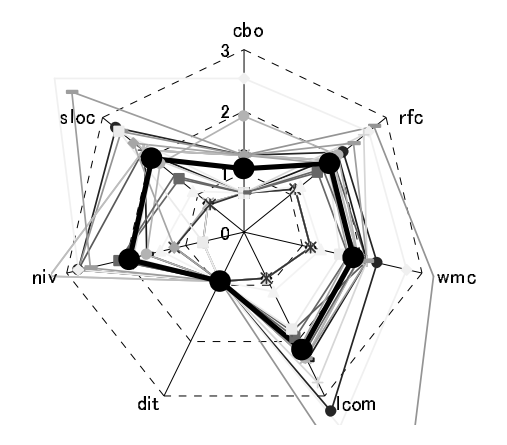

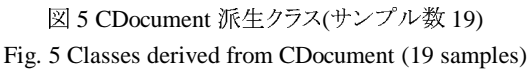

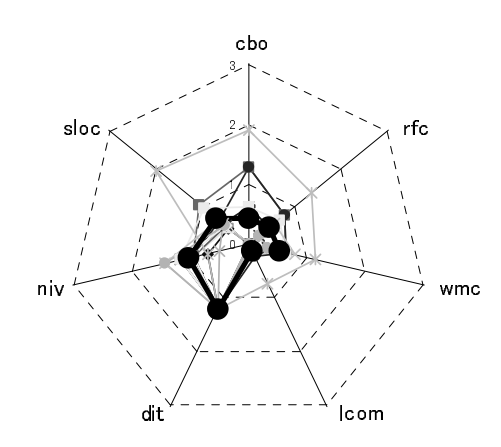

図 7 CDialog 派生クラス(サンプル数 15) Fig. 7 Classes derived from CDialog (15 samples)

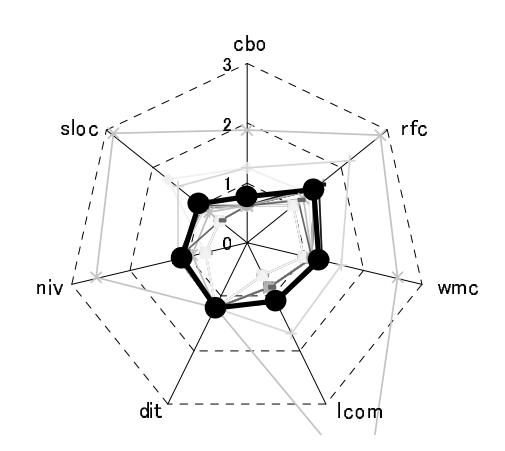

図 9 CFrameWnd 派生クラス(サンプル数 17) Fig. 9 Classes derived from CFrameWnd (17 samples)

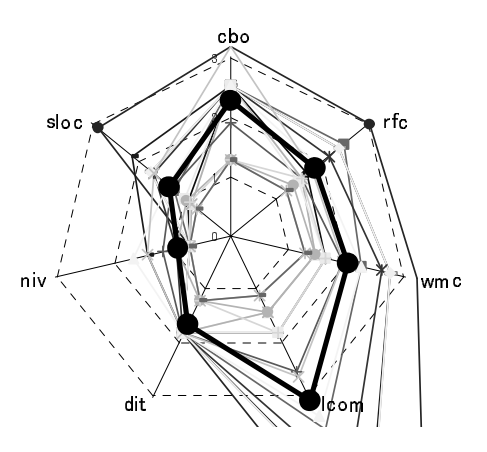

図 6 CView 派生クラス(サンプル数 17) Fig. 6 Classes derived from CView (17 samples)

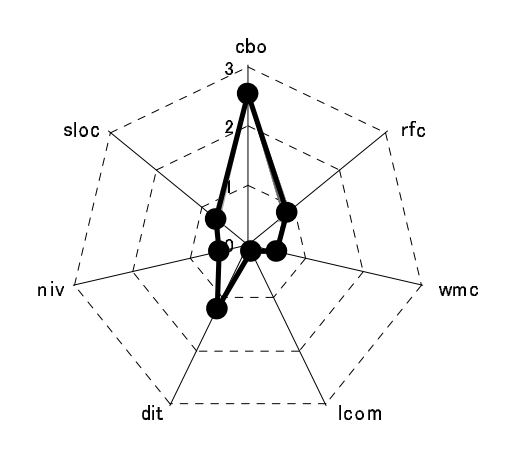

図 8 CWinApp 派生クラス(サンプル数 17) Fig. 8 Classes derived from CWinApp(17 samples)

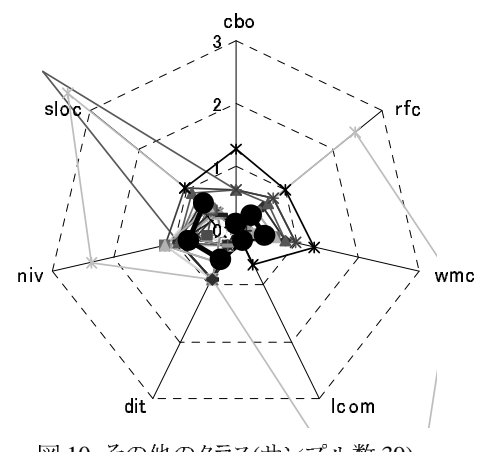

図 10 その他のクラス(サンプル数 39) Fig. 10 Other classes (39 samples)

## 4.2. クラスの分類

本実験で作成されたクラスは以下の6種類に分類さ れる.

(1)CDocument 派生クラス(ドキュメントクラス)

親クラスが CDocument であるクラスは、プログラムの データを処理する部分が記述される

#### (2) CView 派生クラス(ビュークラス)

親クラスが CView であるクラスは、ユーザーに対して データを表示する部分が主に記述される

#### (3)CDialog 派生クラス

親クラスが CDialog であるクラスは、ユーザーからデ ータを受け取る部分と、ユーザーに対してエラーメッ セージを出す部分が主に記述される

#### (4)CWinApp 派生クラス

親クラスが CWinApp であるクラスは、Windows アプリ ケーションに特有の振る舞い「アプリケーションが前 回実行された時のウィンドウの位置と大きさを覚えて おく」など)が記述される.

#### (5)CFrameWnd 派生クラス

複数のビューを持つプログラムの場合、それらを管 理するためのコードが CFrameWnd から派生したクラ スに記述される (ユーザーインターフェイスが複雑 になると、複数のビューを切り替える方法は良く用い られる.)

#### (6)その他

(1) ~(5)のいずれにも該当しないクラス. 親クラスが 無いクラスも含む.

#### 4.3. 実験データ

開発された 17 人分のプログラム, 141 のクラスから 抽出したメトリクスデータを図 5 から図 10 に示す. この 図では、クラス分類ごとに、別々のグラフにメトリクス値 をプロットしている。各グラフの、細い線で描かれた一 つの多角形が、一つのクラスに付いてのメトリクス値を 表わす(メトリクスの値は、すべてのクラスについての平 均が1.0となるように正規化されている). 太い線で描か れた多角形は、その分類に属するクラスすべてのメトリ クス値の平均である. CBO, RFC, WMC, LCOM, DIT

## 表1 あるプログラムについてのクラスの異常値とエラー

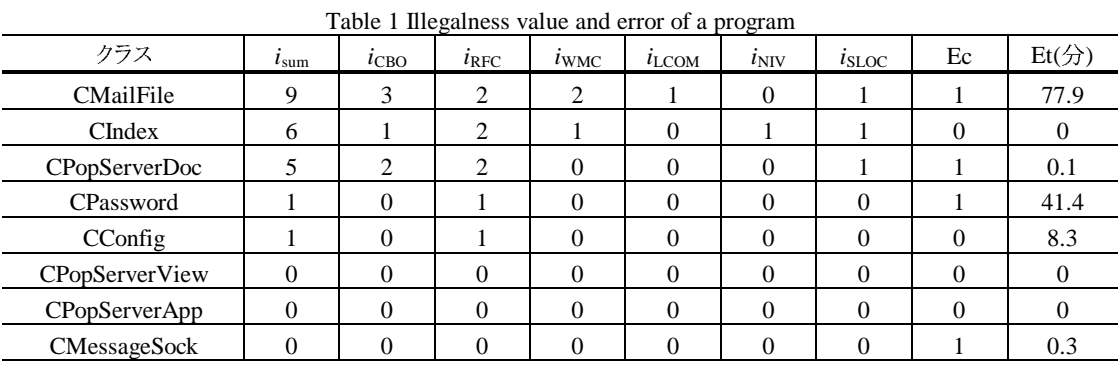

ixはメトリクス X についての異常値、isumは異常値の合計

Ec はクラスで発見されたフォールトの数, Et はそれらのフォールトを修正するのに要した時間

表2 異常値とフォールト修正時間の順位相関係数

| Table ∠<br>2 Rank correlation between illegalness and error fixing time |             |         |         |                      |                |         |          |
|-------------------------------------------------------------------------|-------------|---------|---------|----------------------|----------------|---------|----------|
|                                                                         | $\iota$ sum | $l$ CBO | $l$ RFC | $\iota_{\text{WMC}}$ | $l_{\rm LCOM}$ | $l$ NIV | $l$ sloc |
| 相関係数                                                                    | J.536       | J.457   | ).495   | ).348                | 0.472          | 0.334   | 0.525    |

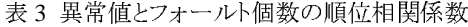

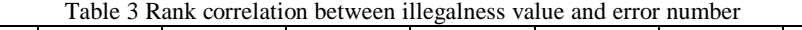

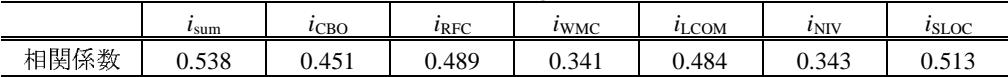

は C&K メトリクス(NOC はすべてのクラスについて0で あったためグラフには描かれていない), NIV はクラス のインスタンス変数の数. SLOC はクラスのソースコード の行数である.

# 5. 分析

#### 5.1. メトリクス値とエラーの発生状況

図5から図10のグラフから、その他を除く5つの分 類について、分類ごとにメトリクスの分布のパターンが あることが分かる。つまり、分類ごとに異常値の判断基 準を変えることで、より精度の高い分析が可能であると 考えられる。

また、分類 CWinApp に関しては、すべてのメトリクス についてメトリクス値の分散がほぼ 0 であり、メトリクスに よる複雑度分析が上手く行かないことが分かる

これらのメトリクスデータから、クラスの異常値を計算 した。ある開発者が開発したプログラムについて、メトリ クスの異常値と、発見されたエラーの個数および修正 に要した時間を表 1 に示す. 異常値が高いクラスにエ ラーが集中していることが分かる

17 人分のすべてのクラスについて、異常値とEc. 異 常値と Et について、Spearman の順位相関を求めたも のをそれぞれ表2,表3に示す(同順位補正を行ってい る) 異常値 isumと Ec および Et に順位相関関係がある ことが、有意水準1%で確認された。これにより、ツール が複雑であると指摘するクラスについて、実際にエラー が発生していることが確認された

### 5.2. 卒業演習で MFC を用いることについての考察

今回の卒業演習において用いられたフレームワー クであるMFCが、開発者にどのように理解され、あるい は再利用されたのかを考察する。クラス分類ごとにメトリ クス値の分布を調べたことによって、本卒業演習には 以下のような特徴があることがわかった

(1)フレームワークの設計意図が理解されている

6 つのクラス分類のうち、その他をのぞく 5 分類 CView, CDialog, CWinApp, (CDocument, CFrameWnd)は開発ツールがスケルトンコードを生 成する. そのため、開発者が機能を作り込まなけれ ば、メトリクス値はスケルトンコードによる値になる。た とえば、今回の卒業演習では、17 人の開発者が CWinApp クラスに全く機能を作り込んでいないため, その分類に属するクラスすべてのメトリクス値が一定 となっている(図 8 参照). MFC はドキュメント-ビュー

アーキテクチャをとっており、ドキュメントクラスにデ ータの格納と変換操作、ビュークラスにユーザーイン ターフェイスを作り込むことが前提となっている。グラ フによれば、CDocumentと CView のメトリクス値の平 均値と分散が大きい、これより、今回の卒業演習で は、CDocumentとCView 分類にのクラスに多くの機 能が作り込まれた。すなわち、開発者がフレームワ ークの設計意図を理解し、CDocument と CView に 多くの機能を実装していたことがわかる.

(2)派生が活用されていない

作成されたすべてのクラスの NOC が 0 になったとい うことは、作成されたクラスからさらに他のクラスを派 生させた事例がないことを意味する つまり、卒業演 習で作成されたプログラムは、ライブラリのクラスを再 利用していたが、卒業演習で作成されたプログラム が、さらに再利用されなかったこと(少なくとも継承と いう形態では)を示している。さらに、開発ツールが 生成するスケルトンのクラスは、自動的にライブラリの クラスから派生するようになっていたことを考えあわ せると、開発者が意図的に派生を行った兆候は見ら れない、この原因は、今回の開発課題で継承を効果 的に用いることができるような場面がなかったか,あ るいは、継承という概念の有用性が理解されていな かった、動機付けが十分ではなかったことが考えら れる.

継承はオブジェクト指向開発において、再利用を行 うための重要な機能であることを考えると、継承させ やすい(再利用されやすい)クラスを作ることは教育 上重要である。そのため、継承を使う動機付けが内 包されるような演習課題を作り、また、開発期間を長 くして、再利用を起きやすくするべきである.

(3)ダイアログクラスは曖昧な性格をもつ

MFC を用いて開発されるアプリケーションでは、ユ ーザーの入力を受け付けたりユーザーに警告を行う ために、ダイアログが多用される傾向にある。 ダイア ログはこのような雑用に用いられる便利なクラスであ ると同時に、一通りの機能を備えたウィンドウでもあり、 機能を作り込むことも可能である。そのため、一般に 流通しているソフトウェアのなかには、ダイアログだ けでアプリケーションを構築してしまう事例も見受け られる. MFC においては、通常のウィンドウはドキュ メント-ビューアーキテクチャによって設計されるが、 ダイアログクラスはこのアーキテクチャーと関わりを 持たない

今回の卒業演習においては、ほとんどのダイアログ

クラスの WMC 値が小さいことから、ダイアログに多く の機能を持たせなかったことがわかる。すなわち、ほ とんどのダイアログは単に情報を表示するだけ、ある いは単に入力を受け付けるだけの単純な機能を受 け持っていた. しかし、例外的に多くの機能を作り込 まれたダイアログクラスも観察された. MFC を用いた 開発の場合、ダイアログクラスにアプリケーションの 多くの機能を詰め込むような実装は、フレームワーク の設計意図を無視することになる しいては、わかり にくい設計につながりかねない 教育現場での対策 としては,(1)ダイアログクラスは単にユーザーの入 力を受け付けたり、警告を発するような単純な目的 にしか使用しないように指導する, あるいは, (2)そも そもダイアログクラスを実装しないような開発をする、 などの対策が必要であると思われる.

# 6. まとめ

本研究では、オブジェクト指向に基づくソフトウェア 開発プロセスにおける、コーディングとデバッグを支援 することを目的としたプロダクト評価ツールについて述 べた、現在、ツールの有効性を評価するために収集し たデータのさらなる分析を予定している。

今後の課題としては、次の3点があげられる. (1)より多くのプロジェクトに対して、メトリクスを収集し、 ツールの有用性を評価する.

(2)プロダクト評価ツールを拡張する C&K メトリクス以 外のメトリクスや、C++以外のプログラミング言語を扱え るようにする. 上流工程の CASE ツールのデータを扱 えるようにする.

(3)メトリクスを改良する. クラス分類をさらにおしすすめ て、ツールによる複雑度の判定を、人間の判定に近く なるようにする.

## 謝辞

評価実験を協力いただいた、日本ユニシス株式会 社の高橋優亮氏に感謝いたします、メトリクスツールの 共同開発者である奈良先端技術大学院大学の高林修 司氏に感謝いたします.

# 参考文献

- [1] 青木淳: オブジェクト指向システム分析設計入門, 株式会社ソフト・リサーチ・センター(1993).
- [2] V. R. Basili, L. C. Briand, and W. L. Melo: "A

Validation of Object-Oriented Design Metrics as Ouality Indicators". IEEE Transaction on Software Engineering, Vol.20, No.22, pp.751-761  $(1996).$ 

- [3] G. Booch: Object-Oriented Analysis and Design with Applications,  $2nd$ Edition, The Benjamin/Cummings Publishing Co., Inc (1994).
- [4] S. R. Chidamber and C. F. Kemerer: "A Metrics Suite for Object Oriented Design". IEEE Transaction on Software Engineering, Vol. 20, No. 6, pp. 476-493(1994).
- [5] IFPUG: Function Point Counting Practices Manual, Release 4.0, International Function Point Users Group (1994).
- [6] 飯塚悦功 編: ソフトウェアの品質保証 ISO-9000-3 対訳と解説, 日本規格協会 (1992).
- [7] 神谷, 別府, 楠本, 井上, 毛利: "オブジェクト指 向プログラムを対象とした複雑度メトリクスの実験 的評価", 電気学会論文誌 C 117 巻 11 号, pp. 1586-1592 (1997).
- [8] M. Lorenz and J. Kidd: Object-Oriented Software Metrics --- A Practical Guide, PTR Prentice Hall, Inc.(1994). 宇治邦明 監訳, オージス総研 訳: オブジェクト指向ソフトウェアメトリス --- 現実的な 運用のためのガイド:、株式会社トッパン (1995).
- [9] P. Oman and S. L. Pfleeger: Applying Software Metrics, IEEE Computer Society Press (1997).
- [10] M. C. Paulk, et al: The Capability Maturity Model: Guidelines for Improving the Software Process, Addison Wesley Publishing Co., Inc.  $(1995).$
- [11] M. Pighin and R. Zamolo: "A Predictive Metric Based On Discriminant Statistical Analysis", Proceeding of 19th ICSE, Boston, Massachusetts, USA, pp. 262-270 (1997).
- [12] J. Rumbaugh, M. Blaha, W. Premerlani, F. Eddy and W. Lorensen: Object Oriented Modeling and Design, Prentice Hall (1991).
- [13] C. R. Symons: "Function Point Analysis: **Difficulties** and Improvements". **IFFF** Transaction on Software Engineering, Vol. 14, No. 1, pp.2-10 (1988).
- [14] D. Takach and R. Puttick: Object-Technology in Applications Development, Addison Wesley Publishing Co., Inc. (1994)., 上野南海雄, 守屋

政美 監訳: アプリケーション開発のオブジェクト 指向テクノロジー、アジソン・ウェスレイ・パブリッ シャーズ・ジャパン (1997).

- [15] 山田茂, 高橋宗雄: ソフトウェアマネジメントモデ ル入門 --- ソフトウェアの品質の可視化と評価法, 共立出版株式会社 (1993).
- [16] UML Summary, ver. 1.1 (1997). (taken from http://www.rational.com/).